[WAF](https://zhiliao.h3c.com/questions/catesDis/400) **[刘嘉炜](https://zhiliao.h3c.com/User/other/364)** 2019-06-25 发表

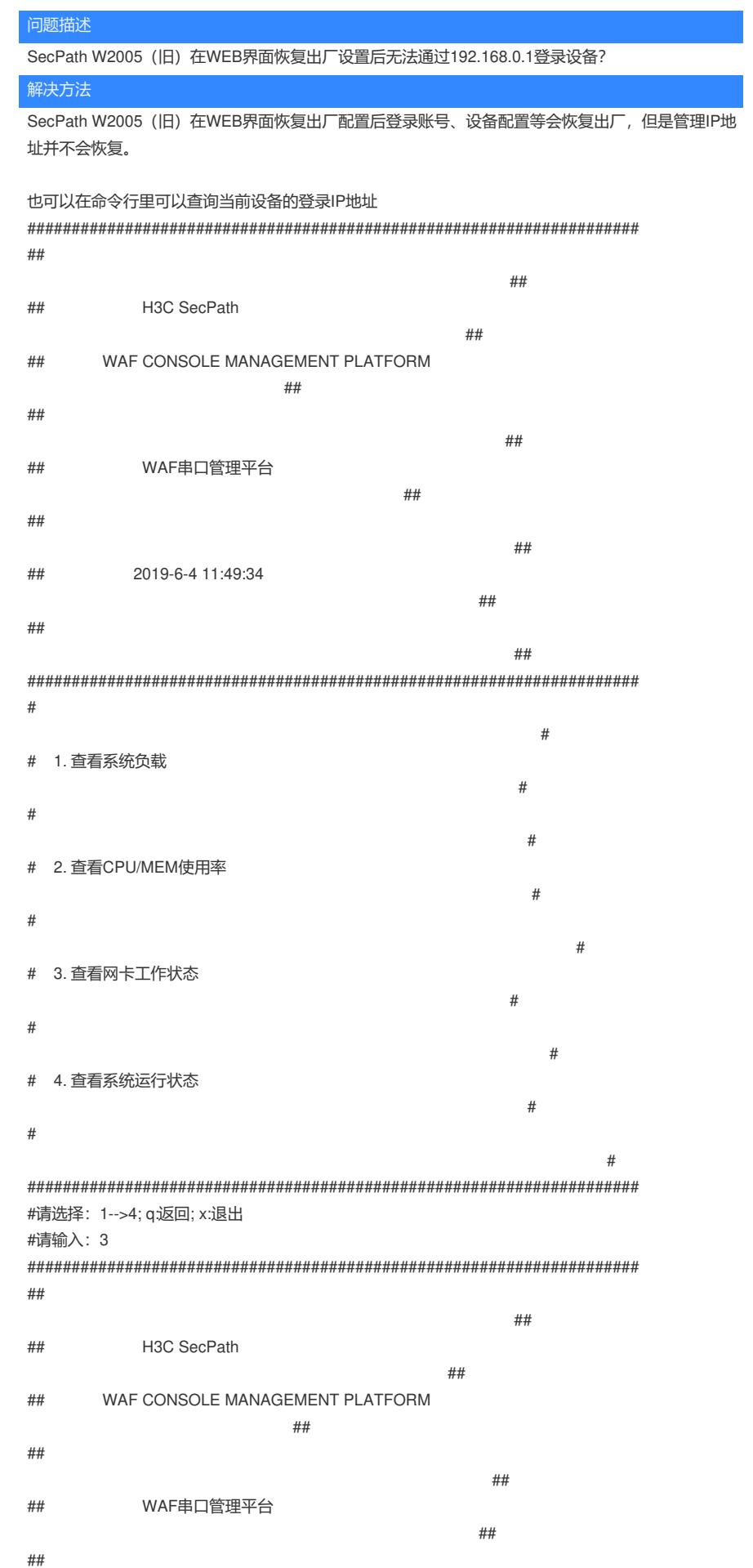

 $\# \#$ 

 $\# \#$ 

#当前网卡状态:

\*网卡数量: 6

-----------------------------

\*管理网卡: eth0

----------------------------\*管理IP地址: 10.255.88.1

----------------------------